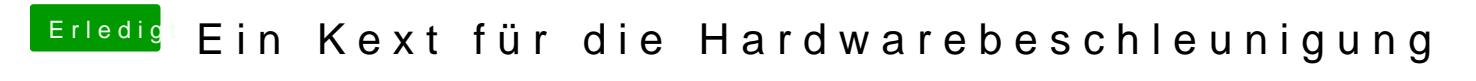

Beitrag von Altemirabelle vom 17. Dezember 2018, 23:57

ig-platform-id für connectorless (=iGPU ohne Displayfunktion) für HD4600 is